# Основы ООП **Классы и объекты**

### Основные понятия ООП: абстракция, инкапсуляция, наследование, полиморфизм

Объектно-ориентированное программирование (ООП) - это технология проектирования и разработки программного обеспечения (ПО), в которой основными концепциями являются понятия класса и объекта.

- Объект есть некая обособленная сущность в памяти компьютера, которая обладает свойствами и поведением. Свойства объекта задаются данными объекта. Поведение объекта задается методами объекта.
- Обычно объект объединяет в себе данные и код для их корректной обработки. Часто объект представляет собой упрощенную, идеализированную модель некоторой реальной или абстрактной сущности предметной области.
- Для начала, объект можно понимать просто как поименованную область памяти компьютера, которая обладает структурой, свойствами и поведением.
- Класс есть обобщение понятия типа. Класс это тип, который описывает устройство объектов, их данные и методы. Класс можно сравнить с чертежом, согласно которому создаются объекты

#### **Class Example**

 $+$ IsVisible: boolean = 0 -String: char<sup>[]</sup>

+strcpy( to: char\*, from: char\*): char\* #strlen(s: char\*): int

Пример описания класса в нотации UML

Свойства объекта (данные)

Поведение объекта (методы)

В свою очередь объект - это экземпляр класса. Обычно классы разрабатывают таким образом, чтобы объекты классов соответствовали некоторым объектам предметной области.

По мере эволюции компьютеров, с 60-х годов ХХ века, развивались различные подходы (парадигмы) проектирования и разработки ПО. Устоявшейся классификации нет. Наиболее распространены:

Структурное проектирование ПО (с 70-х годов ХХ века);

Информационное моделирование предметной области (развитие

### баз данных, с 80-х годов ХХ века);

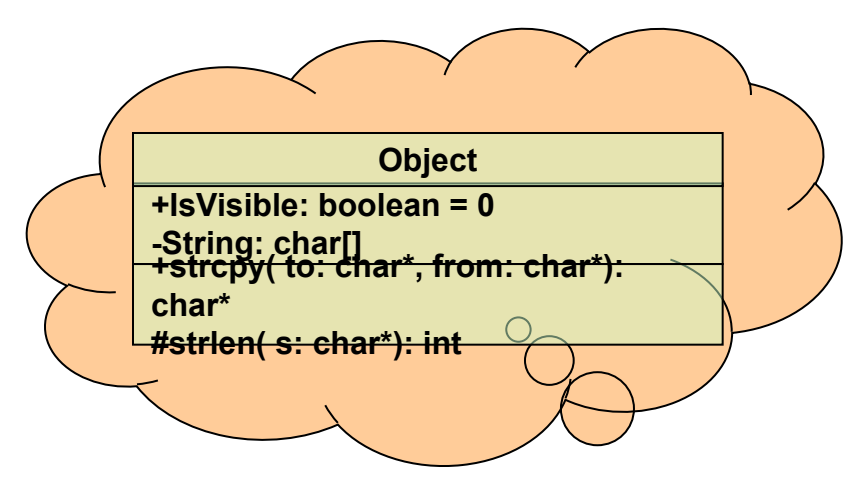

Объектно-ориентированная парадигма (распространяется с 90-х годов ХХ века).

В основе структурного проектирования лежит идея последовательной декомпозиции предметной области и целенаправленное структурирование кода. Типичными методами структурного проектирования являются:

- нисходящее проектирование (сверху вниз, HIPO-технология);
- модульное программирование, в том числе снизу вверх;

Информационное моделирование предметной области – «код обслуживает данные», СУБД.

ООП - современная технология создания надежного ПО при умеренной его стоимости. ООП есть структурное программирование, доведенное до логического конца. Преимущества ООП проявляются в крупных проектах.

ООП основано на четырех базовых понятиях (идеях, принципах): абстракции, инкапсуляции, наследовании и полиморфизме. Рассмотрим их.

#### <u>Абстракция.</u>

Люди пользуются абстракциями в повседневной практике и в языке.

В интеллектуальной деятельности человечество для своего удобства использует такие приёмы, как классификация, обобщение и абстрагирование (в философии - анализ и синтез). Рассмотрим простой пример из техники:

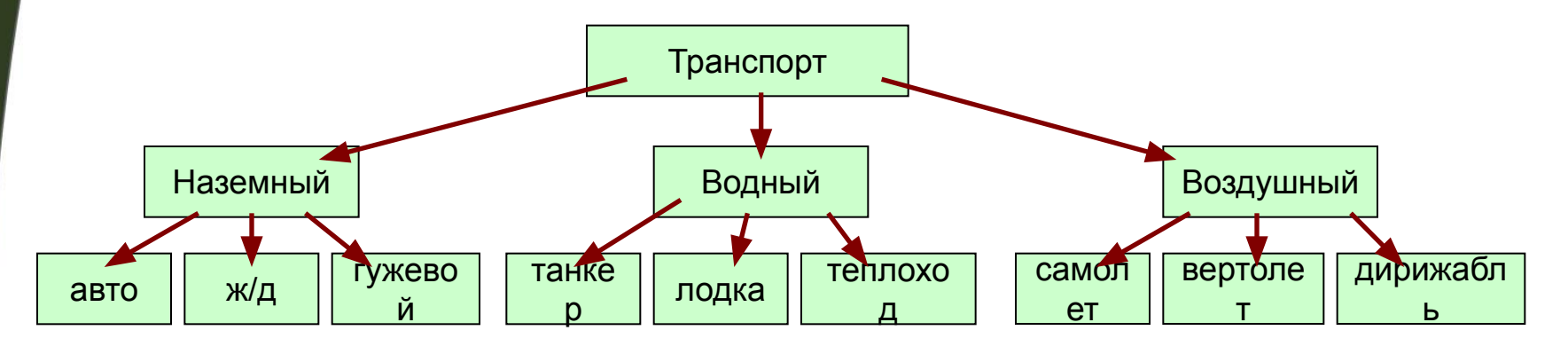

- Компьютеру же требуется каждый раз до деталей расписывать, как устроен каждый новый объект. Это утомительно и не продуктивно. Компьютер «мыслит» всегда конкретно. Нельзя ли «научить» его «мыслить» абстрактными категориями? Это делается в ООП при помощи абстрактных классов объектов.
- Сначала это может показаться странным, но особенно полезны те классы, которые являются моделями абстрактных, а не реальных объектов. Идея абстракции - первая фундаментальная идея, лежащая в основе ООП.

#### Инкапсуляция.

- ООП исходит из того, что всем объектам присущи некоторые свойства и некоторое поведение. Свойства объекта задаются данными объекта. Поведение объекта задается методами объекта. Процесс объединения в одно целое данных объекта и методов объекта называется инкапсуляций. При этом часть данных и методов может быть защищена (скрыта) внутри объекта.
- Пример: автомобиль. Свойства: технические характеристики, текущие координаты, запас бензина. Поведение: движение в разных направлениях с разной скоростью. В языке С++ инкапсуляция достигается путем

```
использования классов, например так:
```
class date { // класс «дата» int day, month, year;  $\frac{1}{2}$  день, месяц и год (данные скрыты) public: // открытая (интерфейсная) часть класса void SetDate ( int, int, int ); и истановить дату void GetDate ( int&, int&, int& ); // получить дату void NextDate ( int&, int&, int& );// получить следующую дату void PrintDate ( ); **// напечатать дату** } ;

Данные класса здесь заданы с помощью трех элементов данных типа int. Методы класса здесь заданы с помощью четырех функций-членов, которые обеспечивают доступ к данным и манипуляции с этими данными. Итак, класс описывает данные и код для их корректной обработки.

### Наследование.

Абстрактные классы полезны тем, что из них можно порождать более конкретные производные классы. Это удобно, так как избавляет разработчика ПО от необходимости каждый раз повторяться в деталях.

Производные классы могут наследовать данные и методы от ранее определенных базовых классов. При этом возможно перекрытие и добавление новых методов и данных базовых классов.

Возникает естественная иерархия (схема наследования) классов. Наверху схемы находятся максимально абстрактные классы, внизу - конкретные классы.

Итак, наследованием называется процесс порождения одного класса от другого класса с сохранением и/или перекрытием свойств и методов класса-предка и добавлением, при необходимости, новых свойств и методов в классыпотомки.

Набор классов, связанных отношением наследования, называют иерархией классов.

Наследование отображает такое свойство реального мира, как иерархичность. Удобный набор абстракций позволяет с легкостью порождать конкретные практически полезные классы, а не создавать классы каждый раз заново. Этим достигается надежность и эффективность при проектировании ПО, ускоряется и удешевляется процесс разработка ПО. В качестве примера схемы наследования см. библиотеку классов МГС.

### Полиморфизм.

Понятие полиморфизма в биологии восходит к Дарвину и означает изменчивость видов, в том числе за счет естественного отбора и мутаций. Полиморфизм в природе обеспечивает многообразие животного мира и растений. В ООП полиморфизмом называют явление, при котором один и тот же код может выполняться по-разному в зависимости от того, для какого объекта он выполняется. Производные классы (потомки) видоизменяют и дополняют свойства и методы базовых классов (предков). При этом сигнатура методов предков не должна изменяться. Интерфейс класса-предка сохраняется и может только дополняться у потомков. Поведение потомков (конкретных объектов) обычно богаче, чем у абстрактных предков. Более того, один и тот же объект может иметь много предков и много методов с одним и тем же именем (перегруженные функции).

Это дает большую гибкость в программировании и обеспечивает эффективность кода. В С++ полиморфизм реализуется при помощи виртуальных функций и механизма позднего связывания.

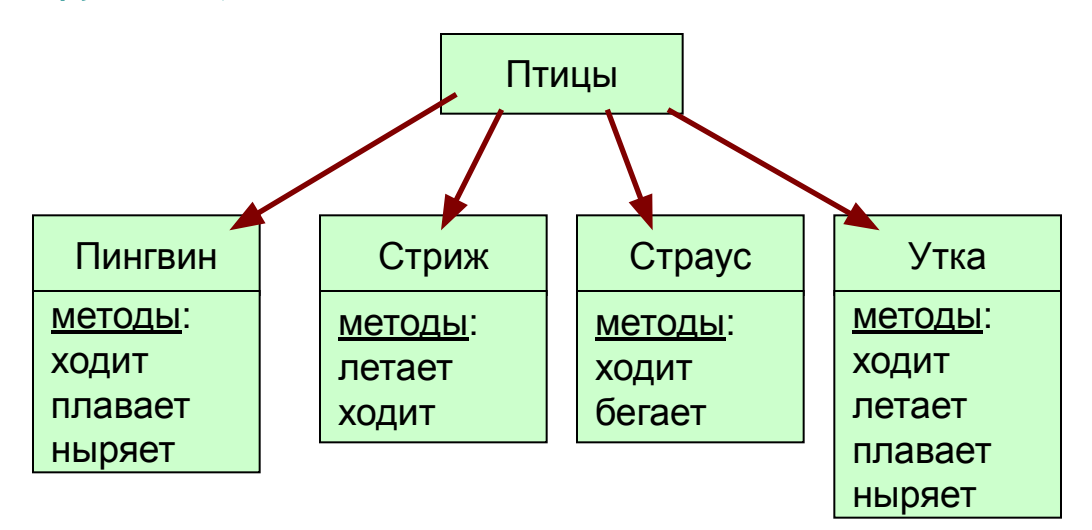

### **Альтернативное определение ООП**

По мнению Алана Кея, создателя языка Smalltalk, одного из основателей ООП, объектно-ориентированный подход основан на следующих шести принципах:

- 1. Всё является объектом.
- 2. Объекты взаимодействуют, посылая и получая сообщения. Сообщение это запрос на выполнение действия, дополненный некоторым набором аргументов. В большинстве языков программирования «отправка сообщения» объекту - это просто вызов метода данного объекта.
- 3. Каждый объект имеет независимую память, которая состоит из других объектов.
- 4. Каждый объект является представителем (экземпляром) некоторого класса. Класс задаёт общие свойства объектов (данные класса).
- 5. Класс задаёт поведение объекта (методы класса). Все объекты, которые являются экземплярами одного класса, могут выполнять заданные действия, т.е. обладают одинаковым поведением.
- 6. Классы организованы в древовидную структуру, называемую иерархией наследования. Данные и методы класса доступны любому другому классу, расположенному ниже в иерархическом дереве.

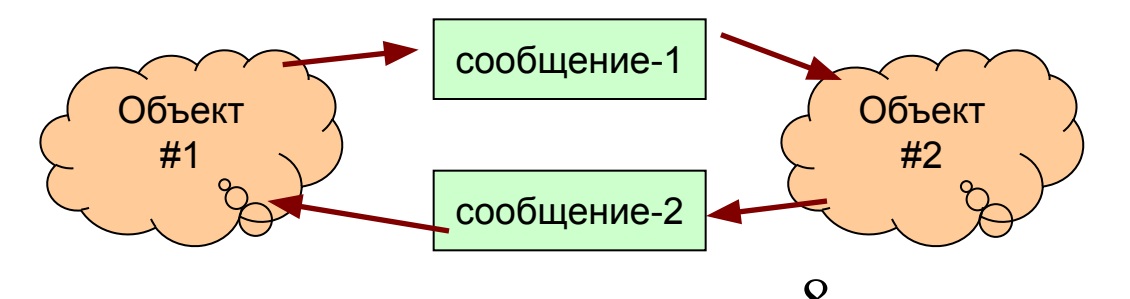

### **Пример класса: стек для символов**

<u>Пример:</u>

```
class stack {
   unsigned SIZE; // размер стека
   char *memory; // память под стек
    char *top; // вершина стека
public:
   stack ( int size ) { top = memory = new char [SIZE = size]; } // конструктор
   ~stack() { delete memory; } // деструктор
   void push ( char c ) \{\star top++ = c;\} // размещение символа в стеке
   char pop() { return *--top; } // извлечение символа из стека
} ;
void main (void) {
   stack s1 ( 128 ); s1.push ( 'a' ); // s1 - первый стек
    stack s2 ( 256 ); s2.push( s1.pop() ); // s2 – второй стек
   stack *ps = new stack(512); // стек в динамической памяти
   cout << s2.pop();
}
```
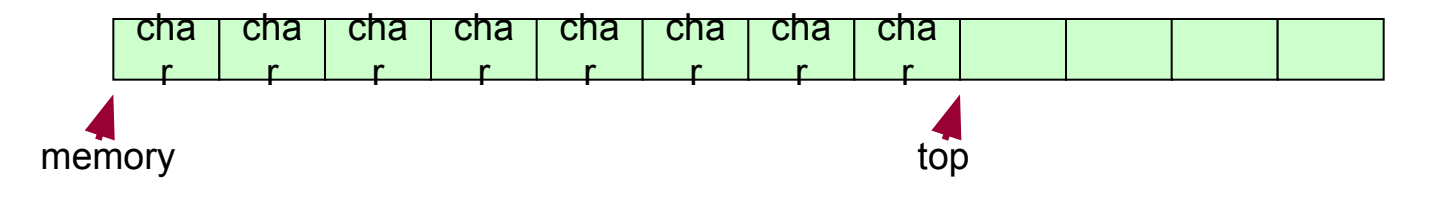

 $\Omega$ 

### Объекты классов: статические, автоматические, динамические

Пусть имеется такое описание:

```
class X \{ // описан класс X ( это похоже на описание структуры)
public:
             // доступ извне к элементам класса разрешен
   char *data; // элемент данных класса X
   void f(void); // функция-член класса X
\mathcal{E}
```
Ха; // описан а - объект класса Х static X v[10]; // описан v - статический массив объектов класса X X \*px = new X; // описан рх - указатель на объект класса X

Доступ извне описания класса к элементам данных и членам класса осуществляется (если он разрешён) с помощью уточненных имен: X:: data - уточненное имя элемента данных data класса X - уточненное имя функции-члена f() класса X  $X::f()$ 

Если имеется объект а класса Х и указатель рх на объект класса Х, тогда доступ извне класса осуществляется (если он разрешён) следующим образом: a.data или px->data - доступ к элементу данных извне класса или рх->f() - вызов функции-члена извне класса  $a.f()$ 

Доступ изнутри класса к элементам данных и функциям-членам класса

возможен по их простым именам. Кроме того, у любой функции-члена класса всегда имеется неявный аргумент с именем this.

Неявный аргумент this есть указатель на тот объект класса, для которого эта функция-член вызывается.

Например, пусть имеется объект а класса Х.

Тогда this ⇔ &а, и внутри любой функции-члена класса возможны следующие корректные обращения:

this -> data - доступ к элементу данных из функции-члена класса

this -> f() - вызов функции-члена из другой функции-члена класса

Пример 1. Статические данные и методы классов

```
class S {
   static int a; // статический элемент данных класса
public:
   static void h (S<sup>*</sup>) { } // статический метод класса
\} ;
void main (void) {
   S obj, &objref = obj, *pobj = &obj, v[9]; // объект, ссылка, указатель, массив
   h( &obj ); // это ошибка!
   obj.h(pobj); // это правильно
   pobj -> h( &obj ); // это тоже правильно
};
```
Пример 2. Объекты, которые самоорганизуются в линейный список

class Link { // разбирая этот пример, сделайте поясняющий рисунок! Link \*next; // это для организации связей между объектами public:

void insert (Link\*&); // встраивание объекта в список void iterator (void (\*) (void\*)); // итерирование списка объектов  $\}$ ; // конец описания класса

// определение методов класса вне класса void Link :: insert( Link\*&first ) { next = first; first = this; } void Link::iterator( void (\*f)(void\*))

{ Link \*p = this; while ( p ) { (\*f) (p); p = p -> next; } } // вспомогательная функция выдает адреса объектов (она не член класса!) void address (void \*adr) { printf ( "%p\n", adr ); }

```
// поработаем с объектами класса Link
void main (void) {
\frac{1}{2} Link a, b; \frac{1}{2} \frac{1}{2} создадим пару объектов
Link *list = NULL, *ptr, *q = \&a; // несколько указателей на объекты класса
a.insert (list); b.insert (list); // сколько и каких списков здесь создано?
b.Iterator (address); И посмотрим на созданный список
for (int n = 0; n < 5; n++) { ptr = new Link; ptr -> insert ( q ); } // и ещё так ...
ptr -> iterator (address); и и посмотрим на список
```
### Управление доступом к элементам классов

Управление доступом к элементам классов по существу позволяет управлять степенью инкапсуляции в классе. Сокрытие данных и методов защищает объекты от несанкционированного доступа и от непреднамеренной порчи. Рассмотрим значения следующих ключевых слов:

Private - элементы класса доступны функциям-членам этого класса и дружественным функциям. Private есть значение по умолчанию.

Protected - элементы класса доступны методам этого класса, методам производных от него классов и дружественным функциям.

Public - элементы класса доступны любым функциям текущего проекта.

Friend - открывает доступ к элементам класса для функций, не являющихся методами данного класса (т.е. объявляет дружественные функции), а также используется для объявления дружественных классов.

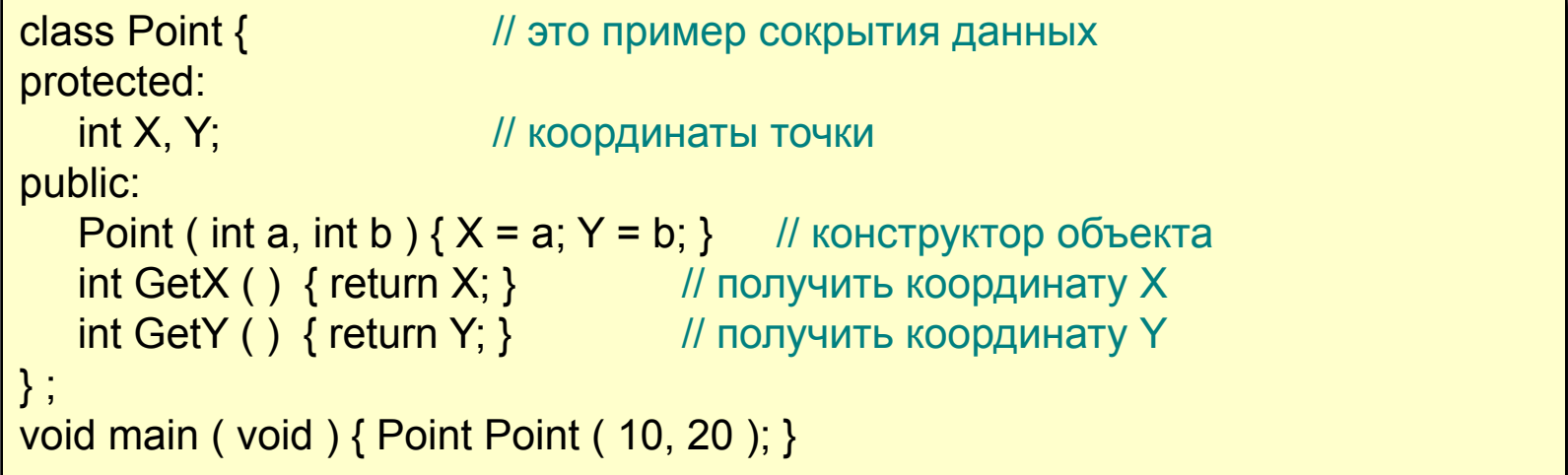

Каким образом регулируются права доступа к элементам классов при наследовании классов? Рассмотрим следующую синтаксическую конструкцию:

class Derived : <модификатор-доступа> Base { …… }; Здесь Base – базовый класс (предок), а Derived – производный класс (потомок).

Таблица определения прав доступа при наследовании

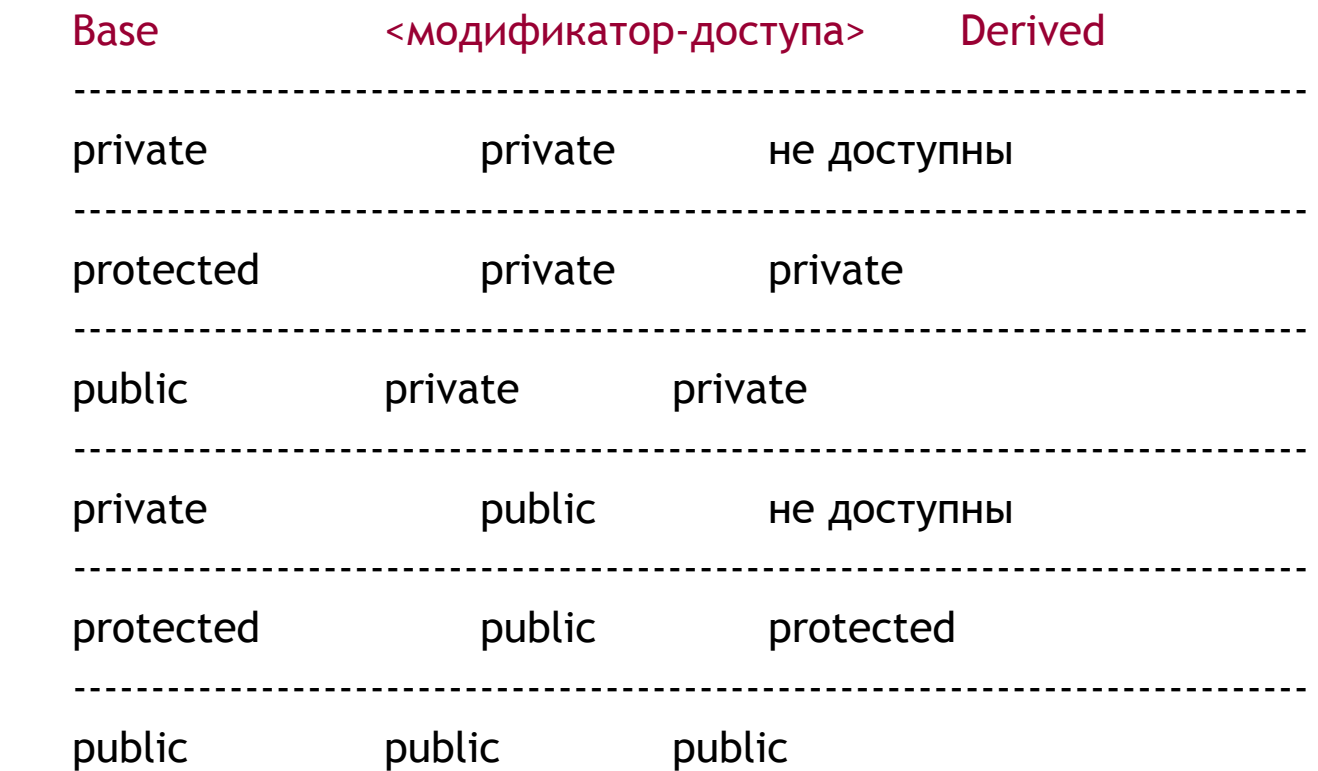

### Шаблоны функций и шаблоны классов

Шаблоны функций и шаблоны классов есть дальнейшее развитие идеи макросов и перегруженных функций. Рассмотрим их использование на примерах.

Пример.

Шаблон функции для обмена значений объектов произвольных классов

```
\#include < stdio h >
// опишем шаблон функции swap
template <class T> void swap_ (T & a, T & b) { T temp = a; a = b; b = temp; }
// протестируем работу шаблона функции swap_
void main (void) {
    int n = 0, m = 1;
    float x = 0., y = 1.;
    char *s1 = "one", *s2 = "two";
    swap (n, m); // обменяем значения объектов типа int
    swap_(x, y); // обменяем значения объектов типа float
    swap (s1, s2); // обменяем значения объектов типа char*
    print("%i %f %s\n", n, x, s1); // посмотрим результаты работы
                  // шаблона функции swap
```
Пример. Шаблон стека для указателей на объекты произвольных классов

```
#include <stdio.h> // разбирая этот пример, сделайте поясняющий рисунок!
// опишем шаблон класса stack
template \leqclass T > class stack {
    unsigned SIZE; // размер стека
    T **base, **top; // указатели на начало и на вершину стека
public:
    stack (unsigned n) { base=top=new T^*[S<sub>1</sub>ZE=n]; } // конструктор
    ~stack () { delete[] base; } // деструктор
    void push(T^*p) { *top++ = p; } // размещение указателя в стеке
    T pop(void) { return **--top; } // извлечение объекта из стека
};
// протестируем работу шаблона класса stack
void main (void) {
   stack <int> intstack(128); // стек для объектов типа int
   stack_<char*> stringstack(256);// стек для объектов типа char*
   int n=0, m=1;// пара объектов типа int
   intstack.push(&n); intstack.push(&m); // разместим их в стеке
   char *s1="one", *s2="two"; // пара объектов типа char*
   stringstack.push(&s1); stringstack.push(&s2); // разместим их в стеке
   printf("%i %i \n",intstack.pop(),intstack.pop()); // посмотрим содержимое
   printf("%s %s \n",stringstack.pop(),stringstack.pop());
                                                         // стеков
```